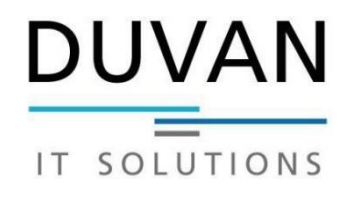

## Hardwareliste

Datum:

## **Drucker**

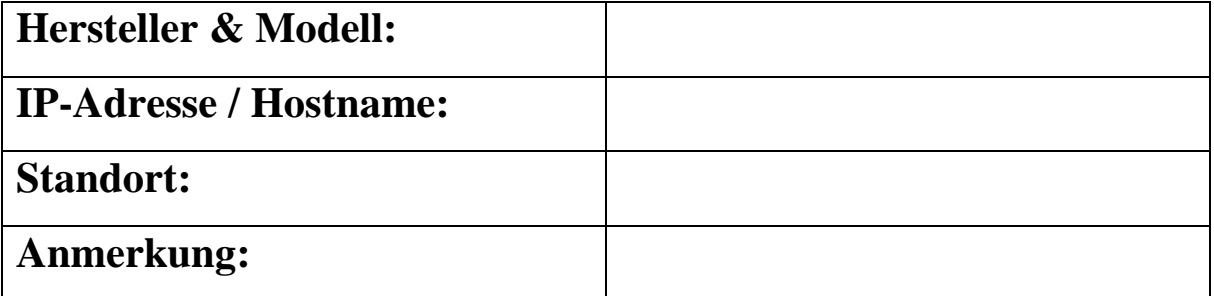

## **Drucker**

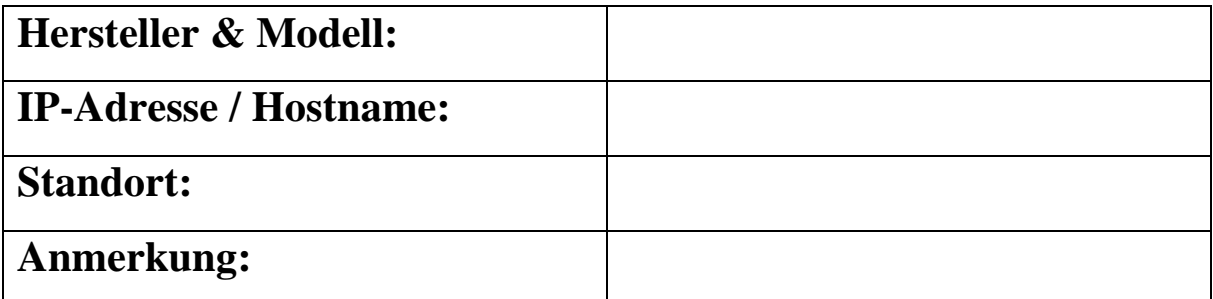

## **Drucker**

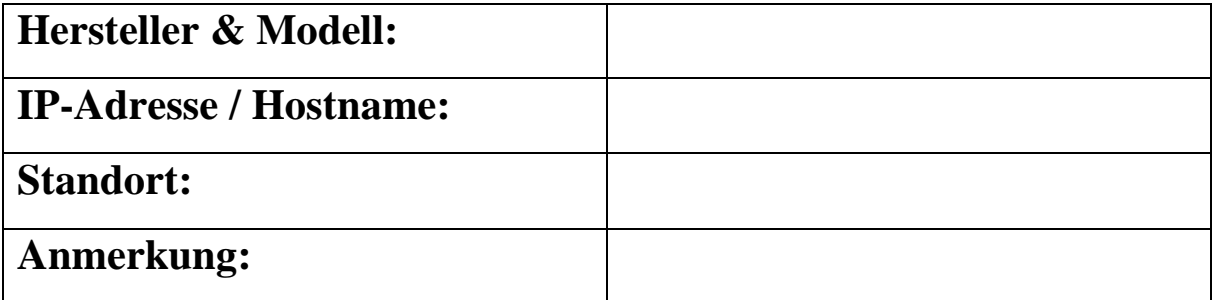